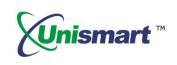

# Uni Epson VII OEM Chip Reset Operation Instruction

V1.1

### Contents

| 1. Feature                                        | 2 |
|---------------------------------------------------|---|
| 2. Operating Procedure                            | 2 |
| 3. Notice                                         | 3 |
| 4. Pictures of Epson VII Chip and Read-write Head | 6 |
| 5. Code Hinting and Meaning                       | 6 |
| 6. Model List                                     | 7 |

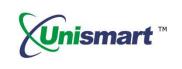

#### 1. Feature

Automatically identify models, reset to the exact model without changing the color, yield, and region.

#### 2. Operating Procedure

OEM Reset and OEM Check.

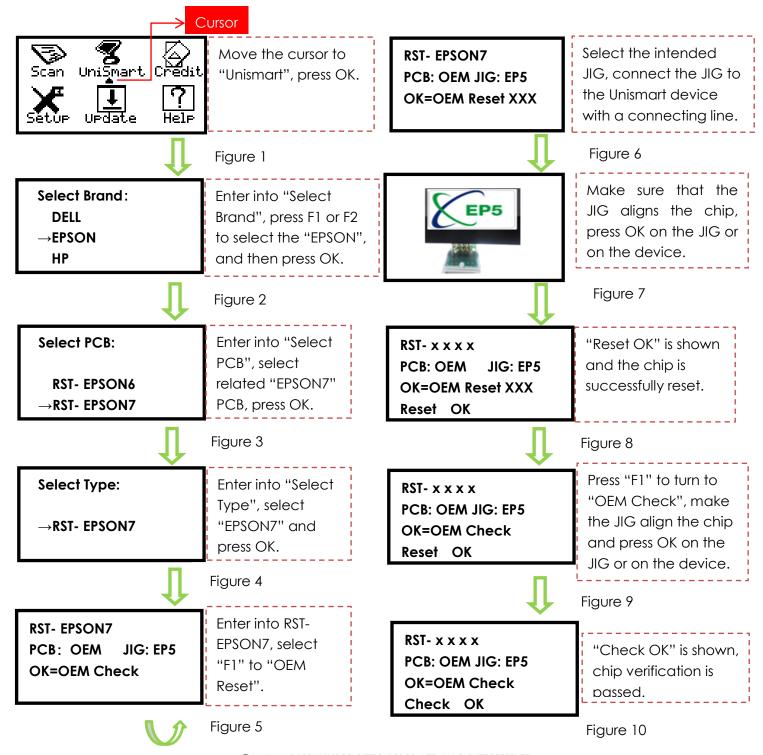

©2017-2018 APEX MICROELECTRONICS CO., LTD. ALL RIGHTS RESERVED.

All brand names & trademarks are the properties of their respective holders and used for descriptive purposes only.

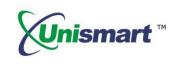

\*Note: the operation procedure above is for EPSON-7series and it can also be applied to other PCB boards. The resetted chip can only display the chip's model, color, and capacity.

#### 3. Notices

- Unismart can only reset the OEM chip, but it cannot change chip data.
- After installing the resetted chip, the printer will display "Non-OEM Information", which doesn't affect the normal use of the chip.
- Differences between the starter cartridge and the standard cartridge.
   KUI series: The label on the starter cartridge showed two different ink volumes, but the standard cartridges just showed the currently used cartridge's ink volume.
   34/35 series: "SETUP" shows under the starter cartridge's model label, but the

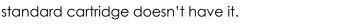

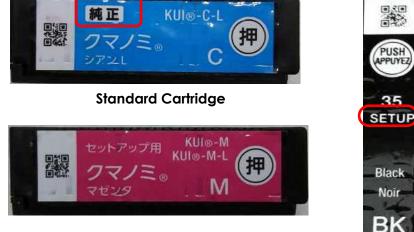

Starter Cartridge

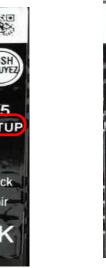

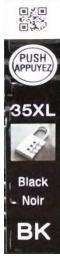

#### Installation Comparison between OEM Chips and OEM Reset Chips

| OEM Chip Driving Display        | OEM Reset Chip Driving Display           |  |  |
|---------------------------------|------------------------------------------|--|--|
|                                 | ①OEM reset chip installation display.    |  |  |
|                                 | "A non-genuine or refilled cartridge has |  |  |
| ①OEM chip installation display. | been detected. Ink levels may not be     |  |  |
| TOEM Chip installation display. | shown because of unknown ink             |  |  |
|                                 | volume" is popped up as shown below      |  |  |
|                                 | in red square.                           |  |  |

### **OEM Chip Reset Operation Instruction**

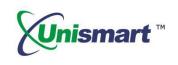

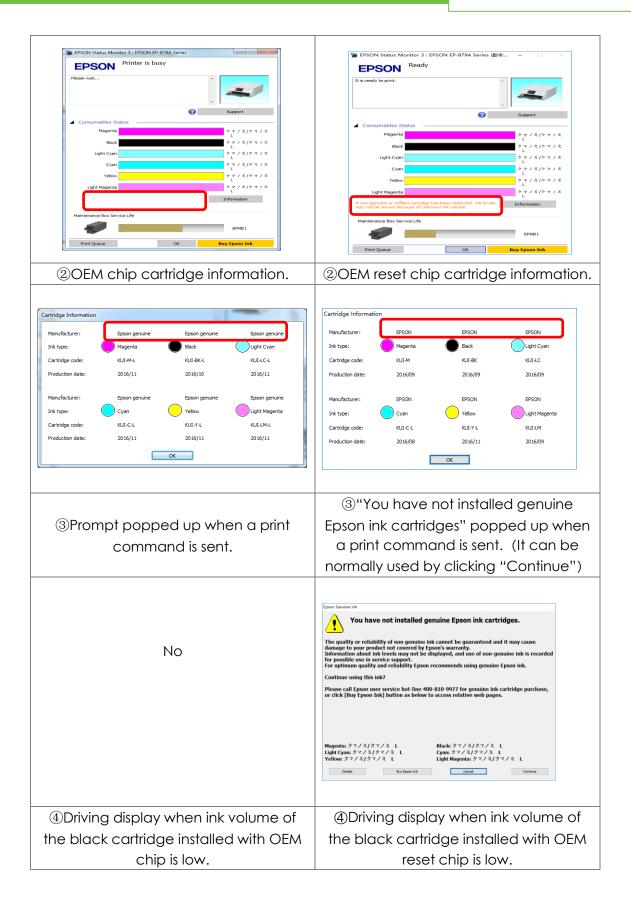

 $\bigcirc$  2017-2018 APEX MICROELECTRONICS CO., LTD. ALL RIGHTS RESERVED. All brand names & trademarks are the properties of their respective holders and used for descriptive purposes only.

# **OEM Chip Reset Operation Instruction**

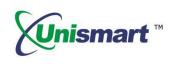

| EPSON EP-879A Series : Low lok Reminder                                                                                                    | EPSON EP-879A Series (副本 1) : Low Ink Reminder - 〇 〇 〇 〇 〇 〇 〇 〇 〇 〇 〇 〇 〇 〇 〇 〇 〇 〇                           |  |  |
|----------------------------------------------------------------------------------------------------|----------------------------------------------------------------------------------------------------|--|--|
| EPSON It is almost time to replace ink cartridge(s).                                                                                                    | <b>EPSON</b> It is almost time to replace ink cartridge(s).                                                    |  |  |
| Ink Levels<br>Nagenta クマノミノクマノミ L                                                                                                    | - Ink Levels<br>Magenta クマノミ/クマノミ L                                                                            |  |  |
| Black 277/2/27/2 L                                                                                                    | Black by back back back back back back back back                                                               |  |  |
| Light Cyan 27/2/27/2 L                                                                                                    | Light Cyan<br>2 = 2 + 2 + 2 + 2 + 2 + 2 + 2 + 2 + 2 +                                                          |  |  |
| 10kC Cyan 97/2/97/2 L                                                                                                    | Ink C Cyan クマノミ/クマノミ L                                                                                         |  |  |
| Yelow 97/2/97/2 L                                                                                                    | Yelow クマノミ/クマノミ L                                                                                              |  |  |
| Light Magenta クマノモノクマノモ L                                                                                                    | Light Magenta クマノミ/クマノミ L                                                                                      |  |  |
| Станов (ски         DTZ/S         Станов (ски         Станов (ски <t< th=""><th></th></t<> |                                                                                                    |  |  |
| Print, this window View using a mobile phone                                                                                                    | Print this window View using a mobile phone                                                                    |  |  |
| ⑤" <sup>▲</sup> " shows when the ink volume of<br>the black cartridge installed with OEM<br>chip is low.                                                                                                    | ⑤" <sup>1</sup> " shows when the ink volume of<br>the black cartridge installed with OEM<br>reset chip is low. |  |  |
|                                                                                                    |                                                                                                    |  |  |
| EPSON EP-879A Series : Low Ink Reminder                                                                                                    | EPSON EP-879A Series (副本 1) : Low Ink Reminder - X                                                             |  |  |
| EPSON Ink Low                                                                                                    | EPSON Ink Low                                                                                                  |  |  |
| - Ink Levels クマノミ/クマノミ し                                                                                                    | - Ink Levels                                                                                                   |  |  |
| Magenta クマノミ/クマノミ L<br>Black                                                                                                    | Magenta クマノミ/クマノミ L<br>Black クマノミ/クマノミ L                                                                       |  |  |
| Light Cyan 277/2/2 L                                                                                                    | Light Cyan 9772/9772 L                                                                                         |  |  |
| Ink C Cyan 277/2/272 L                                                                                                    | Ink C Cyan $2\pi/2/2 \times 10^{-10}$                                                                          |  |  |
| Yellow クマノミ/クマノミ L                                                                                                    | Yelow クマノミ/クマノミ L                                                                                              |  |  |
| Light Magenta クマノミ/クマノミ L                                                                                                    | Light Magenta クマノミ/クマノミ L                                                                                      |  |  |
|                                                                                                    | 構正 e(Censon Color                                                                                              |  |  |
|                                                                                                    |                                                                                                    |  |  |
| Already Furchased Resind We Later Buy Epson Ink                                                                                                    | Already Furchased Remind Me Later Buy Epson Ink                                                                |  |  |
| Print the window View using a mobile phone                                                                                                    | Print this window View using a mobile phone                                                                    |  |  |
| ⑥" <sup>©</sup> " shows when the ink volume of                                                                                                    | 6"" "" shows when the ink volume of                                                                            |  |  |
| cartridge installed with OEM chip is                                                                                                    | cartridge installed with OEM reset chip is                                                                     |  |  |
| depleted and there is a prompt                                                                                                    | depleted and there is a prompt                                                                                 |  |  |
|                                                                                                    |                                                                                                    |  |  |
| "Replace Cartridge".                                                                                                    | "Replace Cartridge".                                                                                           |  |  |

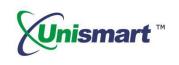

| EPSON Replace (      | Cartridge                                                                                                    |                            |                  | ee Cartridae                                                                                                    |                |
|----------------------|----------------------------------------------------------------------------------------------------|----------------------------|------------------|----------------------------------------------------------------------------------------------------|----------------|
|                      | Carcillage                                                                                                    |                            |                  | ce Cartridge                                                                                                    |                |
| ik Levels            |                                                                                                    |                            | Ink Levels       |                                                                                                    | _              |
| Magenta              |                                                                                                    | クマノミ/クマノミ L                | Magenta          |                                                                                                    | クマノミ/クマノミ L    |
| Black                | 8                                                                                                    | クマノミ/クマノミ L                | Black            |                                                                                                    | クマノミ/クマノミ L    |
| Light Cyan           |                                                                                                    | クマノミ <mark>/</mark> クマノミ L | Light Cyan       |                                                                                                    | クマノミ/クマノミ L    |
| nk C Cyan            | <u>^</u>                                                                                                    | クマノミ <mark>/</mark> クマノミ L | Ink C Cyan       |                                                                                                    | クマノミ/クマノミ L    |
| Yellow               |                                                                                                    | クマノミ <mark>/</mark> クマノミ L | Yellow           | 8                                                                                                    | クマノミ/クマノミ L    |
| Light Magenta        |                                                                                                    | クマノミ/クマノミ L                | Light Magenta    |                                                                                                    | クマノミ/クマノミ L    |
| ischerheiten scheite | クマノミ<br>5255755521<br>525775721<br>54577423457454574<br>545774232<br>5457545454574<br>5457545454545<br>866545454545 | Buy Epson Ink              | Kresch Purchased | クマノミ<br>595015501<br>19705721 9405724<br>19705721 9405724<br>19705724<br>1940572445724<br>1940572445724<br>194057244572<br>194057245739474572<br>194057245739474572 | Buy Epson Jink |

4. Pictures of Epson VII Chip and Read-write Head (Corresponding to JIG: EP1 V2.0 and EP5 V3.6)

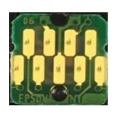

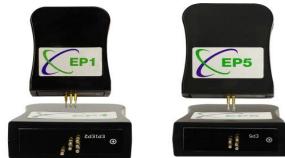

#### 5. Code Hinting and Meaning

| Code hinting            | Meaning                      | Analysis                                                                                                    |
|-------------------------|------------------------------|----------------------------------------------------------------------------------------------------|
| Comm.fail<br>Reset fail | Chip communication<br>failed | <ol> <li>The chip is damaged.</li> <li>The JIG's probe does not align the contactors<br/>on the chip.</li> <li>The JIG is placed in the opposite direction.</li> </ol>                     |
| Chip not match          | Chip doesn't match           | The current model cannot be used on the current chip.                                                                                                    |
| Data not match          | Data doesn't match           | <ol> <li>The chip is installed and its data is rewritten by<br/>the printer.</li> <li>The detected chip model doesn't match with<br/>the selected model on the Unismart device.</li> </ol> |

 $\bigcirc$  2017-2018 APEX MICROELECTRONICS CO., LTD. ALL RIGHTS RESERVED. All brand names & trademarks are the properties of their respective holders and used for descriptive purposes only.

## **OEM Chip Reset Operation Instruction**

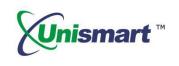

6. Model List

| PCB Code        | Jig    | Brand | Apex Product Code                                      | OEM Product Code                           | For Use with                           |
|-----------------|--------|-------|--------------------------------------------------------|--------------------------------------------|----------------------------------------|
| RST-<br>EPSON-7 |        |       | KUI-BK/KUI-C/KUI-M/KUI-Y/KUI-LC/KUI-LM                 | KUIBK/KUIC/KUIM/KUIY/KUILC/KUILM           |                                        |
|                 |        |       | KUI-BK-L/KUI-C-L/KUI-M-L/KUI-Y-L/KUI-LC-<br>L/KUI-LM-L | kuibkl/kuicl/kuiml/kuiyl/kuilcl/k<br>uilml | Epson EP-879AW/AB/AR (JPN)             |
|                 | tata @ |       | 34 BK/34 C/34 M/34 Y                                   | 34BK/34C/34M/34Y                           | Epson WorkForce Pro WF-3725DWF/3720DWF |
|                 |        |       | 34XL BK/34XL C/34XL M/34XL Y                           | 34XLBK/34XLC/34XLM/34XLY                   | (EUR)                                  |
|                 | EP5    |       | 35 BK/35 C/35 M/35 Y                                   | 35BK/35C/35M/35Y                           | Epson WorkForce Pro WF-                |
|                 | e tal  | 102 B | 35XL BK/35XL C/35XL M/35XL Y                           | 35XLBK/35XLC/35XLM/35XLY                   | 4740DTWF/4730DTW/4720DW/4725DW (E      |
|                 |        |       | ICBK83 BK/ICC83 C/ICM83 M/ICY83 Y                      | ICBK83 BK/ICC83 C/ICM83 M/ICY83/Y          |                                        |
|                 |        |       | ICBK84 BK/ICC84 C/ICM84 M/ICY84 Y                      | ICBK84 BK/ICC84 C/ICM84 M/ICY84 Y          | Epson PX-M780F/PX-M781F(JPN)           |

"Apex" herein refers to Apex Microelectronics Co., Ltd. The information contained herein is subject to change without prior notification. Apex shall not be liable for technical or editorial errors or omissions contained herein. Photographed products may not always match the description.

 $\label{eq:constraint} \mathbb{O}$  2017-2018 APEX MICROELECTRONICS CO., LTD. ALL RIGHTS RESERVED. All brand names & trademarks are the properties of their respective holders and used for descriptive purposes only.